Pham 157956

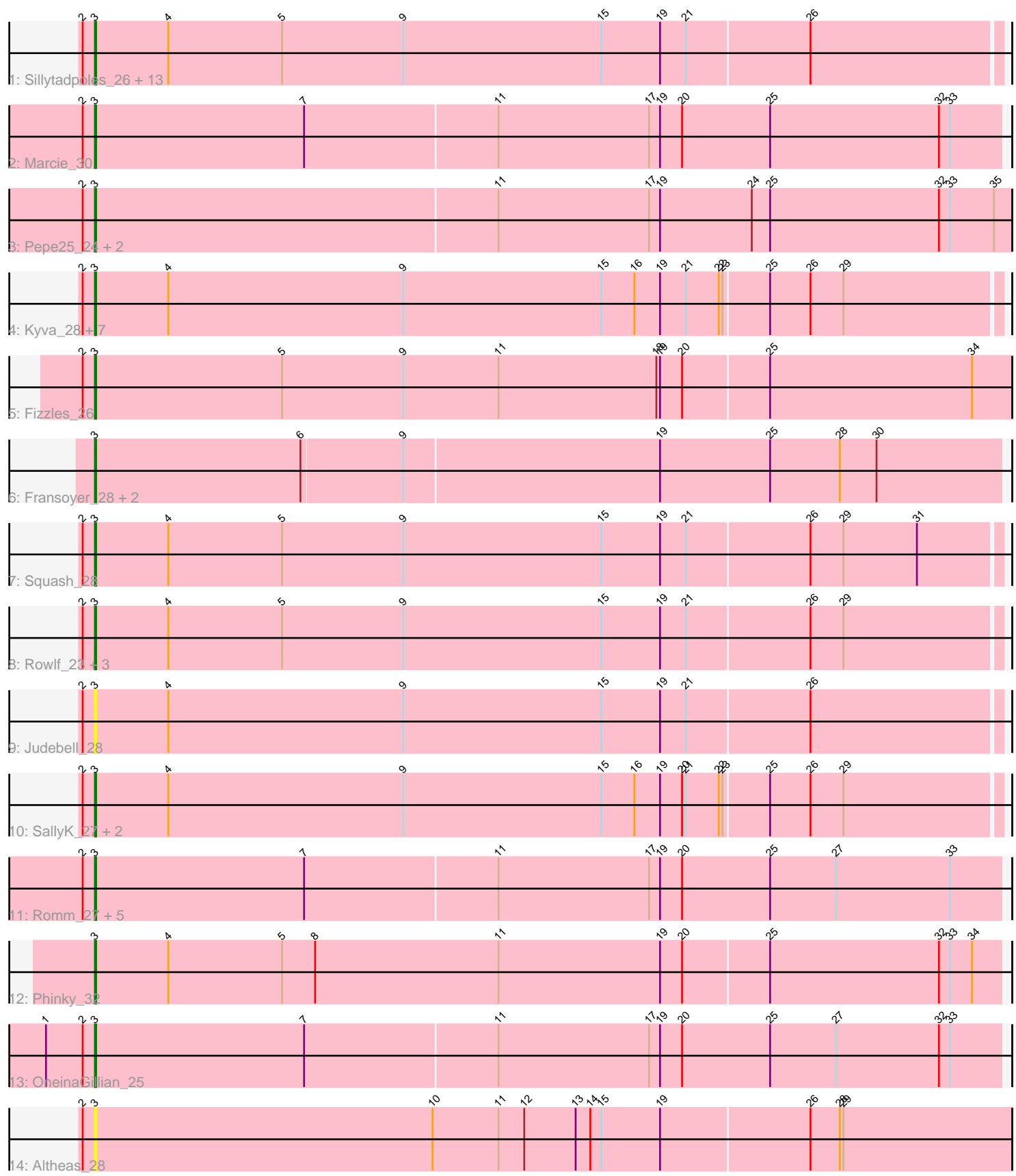

Note: Tracks are now grouped by subcluster and scaled. Switching in subcluster is indicated by changes in track color. Track scale is now set by default to display the region 30 bp upstream of start 1 to 30 bp downstream of the last possible start. If this default region is judged to be packed too tightly with annotated starts, the track will be further scaled to only show that region of the ORF with annotated starts. This action will be indicated by adding "Zoomed" to the title. For starts, yellow indicates the location of called starts comprised solely of Glimmer/GeneMark auto-annotations, green indicates the location of called starts with at least 1 manual gene annotation.

# Pham 157956 Report

This analysis was run 04/28/24 on database version 559.

Pham number 157956 has 48 members, 12 are drafts.

Phages represented in each track:

• Track 1 : Sillytadpoles\_26, Jehoshaphat\_28, Llemily\_26, Teehee\_27, Zhafia\_29, DonaldDuck\_26, Phabia\_26, Quammi\_24, Viceroy\_25, Lonelysoil\_25, Wayne3\_27, Wheelie\_25, Casend\_27, Rudy\_24

- Track 2 : Marcie 30
- Track 3 : Pepe25\_24, BirdInFrench\_25, Wilca\_25

• Track 4 : Kyva\_28, AluminumJesus\_24, Gazebo\_25, Grassboy\_27, Mashley\_24, Namago\_26, Hyperion\_25, StrawberryJamm\_28

- Track 5 : Fizzles\_26
- Track 6 : Fransoyer\_28, RubyRalph\_28, SadLad\_30
- Track 7 : Squash 28
- Track 8 : Rowlf 23, Nike 26, Zagie 26, BabyDotz 25
- Track 9 : Judebell 28
- Track 10 : SallyK\_27, Tissue\_26, Blab\_24
- Track 11 : Romm\_27, RobinRose\_27, Tempo\_25, Kelcole\_24, Fregley\_26, CandC\_24
- Track 12 : Phinky\_32
- Track 13 : OneinaGillian\_25
- Track 14 : Altheas 28

## **Summary of Final Annotations (See graph section above for start numbers):**

The start number called the most often in the published annotations is 3, it was called in 36 of the 36 non-draft genes in the pham.

Genes that call this "Most Annotated" start:

• Altheas\_28, AluminumJesus\_24, BabyDotz\_25, BirdInFrench\_25, Blab\_24, CandC\_24, Casend\_27, DonaldDuck\_26, Fizzles\_26, Fransoyer\_28, Fregley\_26, Gazebo\_25, Grassboy\_27, Hyperion\_25, Jehoshaphat\_28, Judebell\_28, Kelcole\_24, Kyva\_28, Llemily\_26, Lonelysoil\_25, Marcie\_30, Mashley\_24, Namago\_26, Nike\_26, OneinaGillian\_25, Pepe25\_24, Phabia\_26, Phinky\_32, Quammi\_24, RobinRose\_27, Romm\_27, Rowlf\_23, RubyRalph\_28, Rudy\_24, SadLad\_30, SallyK\_27, Sillytadpoles\_26, Squash\_28, StrawberryJamm\_28, Teehee\_27, Tempo\_25, Tissue\_26, Viceroy\_25, Wayne3\_27, Wheelie\_25, Wilca\_25, Zagie\_26, Zhafia\_29,

Genes that have the "Most Annotated" start but do not call it: •

Genes that do not have the "Most Annotated" start: •

## **Summary by start number:**

Start 3:

- Found in 48 of 48 ( 100.0% ) of genes in pham
- Manual Annotations of this start: 36 of 36
- Called 100.0% of time when present

• Phage (with cluster) where this start called: Altheas\_28 (EG), AluminumJesus\_24 (EG), BabyDotz\_25 (EG), BirdInFrench\_25 (EG), Blab\_24 (EG), CandC\_24 (EG), Casend\_27 (EG), DonaldDuck\_26 (EG), Fizzles\_26 (EG), Fransoyer\_28 (EG), Fregley 26 (EG), Gazebo 25 (EG), Grassboy 27 (EG), Hyperion 25 (EG), Jehoshaphat\_28 (EG), Judebell\_28 (EG), Kelcole\_24 (EG), Kyva\_28 (EG), Llemily\_26 (EG), Lonelysoil\_25 (EG), Marcie\_30 (EG), Mashley\_24 (EG), Namago\_26 (EG), Nike\_26 (EG), OneinaGillian\_25 (EG), Pepe25\_24 (EG), Phabia\_26 (EG), Phinky\_32 (EG), Quammi\_24 (EG), RobinRose\_27 (EG), Romm\_27 (EG), Rowlf\_23 (EG), RubyRalph\_28 (EG), Rudy\_24 (EG), SadLad\_30 (EG), SallyK\_27 (EG), Sillytadpoles\_26 (EG), Squash\_28 (EG), StrawberryJamm\_28 (EG), Teehee\_27 (EG), Tempo\_25 (EG), Tissue\_26 (EG), Viceroy\_25 (EG), Wayne3\_27 (EG), Wheelie\_25 (EG), Wilca\_25 (EG), Zagie\_26 (EG), Zhafia\_29 (EG),

## **Summary by clusters:**

There is one cluster represented in this pham: EG

Info for manual annotations of cluster EG: •Start number 3 was manually annotated 36 times for cluster EG.

## **Gene Information:**

Gene: Altheas\_28 Start: 16384, Stop: 17130, Start Num: 3 Candidate Starts for Altheas\_28: (2, 16375), (Start: 3 @16384 has 36 MA's), (10, 16660), (11, 16714), (12, 16735), (13, 16777), (14, 16789), (15, 16798), (19, 16846), (26, 16966), (28, 16990), (29, 16993),

Gene: AluminumJesus\_24 Start: 15744, Stop: 16478, Start Num: 3 Candidate Starts for AluminumJesus\_24: (2, 15735), (Start: 3 @15744 has 36 MA's), (4, 15804), (9, 15996), (15, 16158), (16, 16185), (19, 16206), (21, 16227), (22, 16254), (23, 16257), (25, 16293), (26, 16326), (29, 16353),

Gene: BabyDotz\_25 Start: 16013, Stop: 16747, Start Num: 3 Candidate Starts for BabyDotz\_25: (2, 16004), (Start: 3 @16013 has 36 MA's), (4, 16073), (5, 16166), (9, 16265), (15, 16427), (19, 16475), (21, 16496), (26, 16595), (29, 16622),

Gene: BirdInFrench\_25 Start: 14837, Stop: 15583, Start Num: 3 Candidate Starts for BirdInFrench\_25:

(2, 14828), (Start: 3 @14837 has 36 MA's), (11, 15164), (17, 15287), (19, 15296), (24, 15371), (25, 15386), (32, 15524), (33, 15533), (35, 15569), Gene: Blab\_24 Start: 15642, Stop: 16376, Start Num: 3 Candidate Starts for Blab\_24: (2, 15633), (Start: 3 @15642 has 36 MA's), (4, 15702), (9, 15894), (15, 16056), (16, 16083), (19, 16104), (20, 16122), (21, 16125), (22, 16152), (23, 16155), (25, 16191), (26, 16224), (29, 16251), Gene: CandC\_24 Start: 14442, Stop: 15179, Start Num: 3 Candidate Starts for CandC\_24: (2, 14433), (Start: 3 @14442 has 36 MA's), (7, 14613), (11, 14769), (17, 14892), (19, 14901), (20, 14919), (25, 14991), (27, 15045), (33, 15138), Gene: Casend\_27 Start: 16359, Stop: 17093, Start Num: 3 Candidate Starts for Casend\_27: (2, 16350), (Start: 3 @16359 has 36 MA's), (4, 16419), (5, 16512), (9, 16611), (15, 16773), (19, 16821), (21, 16842), (26, 16941), Gene: DonaldDuck\_26 Start: 15705, Stop: 16439, Start Num: 3 Candidate Starts for DonaldDuck\_26: (2, 15696), (Start: 3 @15705 has 36 MA's), (4, 15765), (5, 15858), (9, 15957), (15, 16119), (19, 16167), (21, 16188), (26, 16287), Gene: Fizzles\_26 Start: 15665, Stop: 16411, Start Num: 3 Candidate Starts for Fizzles\_26: (2, 15656), (Start: 3 @15665 has 36 MA's), (5, 15818), (9, 15917), (11, 15995), (18, 16124), (19, 16127), (20, 16145), (25, 16214), (34, 16379), Gene: Fransoyer\_28 Start: 15730, Stop: 16464, Start Num: 3 Candidate Starts for Fransoyer\_28: (Start: 3 @15730 has 36 MA's), (6, 15898), (9, 15979), (19, 16186), (25, 16276), (28, 16333), (30, 16363), Gene: Fregley\_26 Start: 15015, Stop: 15752, Start Num: 3 Candidate Starts for Fregley\_26: (2, 15006), (Start: 3 @15015 has 36 MA's), (7, 15186), (11, 15342), (17, 15465), (19, 15474), (20, 15492), (25, 15564), (27, 15618), (33, 15711), Gene: Gazebo\_25 Start: 16208, Stop: 16942, Start Num: 3 Candidate Starts for Gazebo\_25: (2, 16199), (Start: 3 @16208 has 36 MA's), (4, 16268), (9, 16460), (15, 16622), (16, 16649), (19, 16670), (21, 16691), (22, 16718), (23, 16721), (25, 16757), (26, 16790), (29, 16817), Gene: Grassboy\_27 Start: 16381, Stop: 17115, Start Num: 3 Candidate Starts for Grassboy\_27: (2, 16372), (Start: 3 @16381 has 36 MA's), (4, 16441), (9, 16633), (15, 16795), (16, 16822), (19, 16843), (21, 16864), (22, 16891), (23, 16894), (25, 16930), (26, 16963), (29, 16990), Gene: Hyperion\_25 Start: 16168, Stop: 16902, Start Num: 3 Candidate Starts for Hyperion\_25: (2, 16159), (Start: 3 @16168 has 36 MA's), (4, 16228), (9, 16420), (15, 16582), (16, 16609), (19, 16630), (21, 16651), (22, 16678), (23, 16681), (25, 16717), (26, 16750), (29, 16777),

Gene: Jehoshaphat\_28 Start: 16624, Stop: 17358, Start Num: 3 Candidate Starts for Jehoshaphat\_28: (2, 16615), (Start: 3 @16624 has 36 MA's), (4, 16684), (5, 16777), (9, 16876), (15, 17038), (19, 17086), (21, 17107), (26, 17206), Gene: Judebell\_28 Start: 16165, Stop: 16899, Start Num: 3 Candidate Starts for Judebell\_28: (2, 16156), (Start: 3 @16165 has 36 MA's), (4, 16225), (9, 16417), (15, 16579), (19, 16627), (21, 16648), (26, 16747), Gene: Kelcole\_24 Start: 14867, Stop: 15604, Start Num: 3 Candidate Starts for Kelcole\_24: (2, 14858), (Start: 3 @14867 has 36 MA's), (7, 15038), (11, 15194), (17, 15317), (19, 15326), (20, 15344), (25, 15416), (27, 15470), (33, 15563), Gene: Kyva\_28 Start: 16416, Stop: 17150, Start Num: 3 Candidate Starts for Kyva\_28: (2, 16407), (Start: 3 @16416 has 36 MA's), (4, 16476), (9, 16668), (15, 16830), (16, 16857), (19, 16878), (21, 16899), (22, 16926), (23, 16929), (25, 16965), (26, 16998), (29, 17025), Gene: Llemily\_26 Start: 15400, Stop: 16134, Start Num: 3 Candidate Starts for Llemily\_26: (2, 15391), (Start: 3 @15400 has 36 MA's), (4, 15460), (5, 15553), (9, 15652), (15, 15814), (19, 15862), (21, 15883), (26, 15982), Gene: Lonelysoil\_25 Start: 15645, Stop: 16379, Start Num: 3 Candidate Starts for Lonelysoil\_25: (2, 15636), (Start: 3 @15645 has 36 MA's), (4, 15705), (5, 15798), (9, 15897), (15, 16059), (19, 16107), (21, 16128), (26, 16227), Gene: Marcie\_30 Start: 15548, Stop: 16285, Start Num: 3 Candidate Starts for Marcie\_30: (2, 15539), (Start: 3 @15548 has 36 MA's), (7, 15719), (11, 15875), (17, 15998), (19, 16007), (20, 16025), (25, 16097), (32, 16235), (33, 16244), Gene: Mashley\_24 Start: 15979, Stop: 16713, Start Num: 3 Candidate Starts for Mashley\_24: (2, 15970), (Start: 3 @15979 has 36 MA's), (4, 16039), (9, 16231), (15, 16393), (16, 16420), (19, 16441), (21, 16462), (22, 16489), (23, 16492), (25, 16528), (26, 16561), (29, 16588), Gene: Namago\_26 Start: 15546, Stop: 16280, Start Num: 3 Candidate Starts for Namago\_26: (2, 15537), (Start: 3 @15546 has 36 MA's), (4, 15606), (9, 15798), (15, 15960), (16, 15987), (19, 16008), (21, 16029), (22, 16056), (23, 16059), (25, 16095), (26, 16128), (29, 16155), Gene: Nike\_26 Start: 16444, Stop: 17178, Start Num: 3 Candidate Starts for Nike\_26: (2, 16435), (Start: 3 @16444 has 36 MA's), (4, 16504), (5, 16597), (9, 16696), (15, 16858), (19, 16906), (21, 16927), (26, 17026), (29, 17053), Gene: OneinaGillian\_25 Start: 14517, Stop: 15254, Start Num: 3 Candidate Starts for OneinaGillian\_25:

14976), (20, 14994), (25, 15066), (27, 15120), (32, 15204), (33, 15213), Gene: Pepe25\_24 Start: 14854, Stop: 15600, Start Num: 3 Candidate Starts for Pepe25\_24: (2, 14845), (Start: 3 @14854 has 36 MA's), (11, 15181), (17, 15304), (19, 15313), (24, 15388), (25, 15403), (32, 15541), (33, 15550), (35, 15586), Gene: Phabia\_26 Start: 15818, Stop: 16552, Start Num: 3 Candidate Starts for Phabia\_26: (2, 15809), (Start: 3 @15818 has 36 MA's), (4, 15878), (5, 15971), (9, 16070), (15, 16232), (19, 16280), (21, 16301), (26, 16400), Gene: Phinky\_32 Start: 16706, Stop: 17443, Start Num: 3 Candidate Starts for Phinky\_32: (Start: 3 @16706 has 36 MA's), (4, 16766), (5, 16859), (8, 16886), (11, 17036), (19, 17168), (20, 17186), (25, 17255), (32, 17393), (33, 17402), (34, 17420), Gene: Quammi\_24 Start: 15389, Stop: 16123, Start Num: 3 Candidate Starts for Quammi\_24: (2, 15380), (Start: 3 @15389 has 36 MA's), (4, 15449), (5, 15542), (9, 15641), (15, 15803), (19, 15851), (21, 15872), (26, 15971), Gene: RobinRose\_27 Start: 15018, Stop: 15755, Start Num: 3 Candidate Starts for RobinRose\_27: (2, 15009), (Start: 3 @15018 has 36 MA's), (7, 15189), (11, 15345), (17, 15468), (19, 15477), (20, 15495), (25, 15567), (27, 15621), (33, 15714), Gene: Romm\_27 Start: 15018, Stop: 15755, Start Num: 3 Candidate Starts for Romm\_27: (2, 15009), (Start: 3 @15018 has 36 MA's), (7, 15189), (11, 15345), (17, 15468), (19, 15477), (20, 15495), (25, 15567), (27, 15621), (33, 15714),

(1, 14478), (2, 14508), (Start: 3 @14517 has 36 MA's), (7, 14688), (11, 14844), (17, 14967), (19,

Gene: Rowlf\_23 Start: 15147, Stop: 15881, Start Num: 3 Candidate Starts for Rowlf\_23: (2, 15138), (Start: 3 @15147 has 36 MA's), (4, 15207), (5, 15300), (9, 15399), (15, 15561), (19, 15609), (21, 15630), (26, 15729), (29, 15756),

Gene: RubyRalph\_28 Start: 15664, Stop: 16398, Start Num: 3 Candidate Starts for RubyRalph\_28: (Start: 3 @15664 has 36 MA's), (6, 15832), (9, 15913), (19, 16120), (25, 16210), (28, 16267), (30, 16297),

Gene: Rudy\_24 Start: 15389, Stop: 16123, Start Num: 3 Candidate Starts for Rudy\_24: (2, 15380), (Start: 3 @15389 has 36 MA's), (4, 15449), (5, 15542), (9, 15641), (15, 15803), (19, 15851), (21, 15872), (26, 15971),

Gene: SadLad\_30 Start: 16601, Stop: 17335, Start Num: 3 Candidate Starts for SadLad\_30: (Start: 3 @16601 has 36 MA's), (6, 16769), (9, 16850), (19, 17057), (25, 17147), (28, 17204), (30, 17234),

Gene: SallyK\_27 Start: 16535, Stop: 17269, Start Num: 3 Candidate Starts for SallyK\_27: (2, 16526), (Start: 3 @16535 has 36 MA's), (4, 16595), (9, 16787), (15, 16949), (16, 16976), (19, 16997), (20, 17015), (21, 17018), (22, 17045), (23, 17048), (25, 17084), (26, 17117), (29, 17144), Gene: Sillytadpoles\_26 Start: 15387, Stop: 16121, Start Num: 3 Candidate Starts for Sillytadpoles\_26: (2, 15378), (Start: 3 @15387 has 36 MA's), (4, 15447), (5, 15540), (9, 15639), (15, 15801), (19, 15849), (21, 15870), (26, 15969), Gene: Squash\_28 Start: 16457, Stop: 17191, Start Num: 3 Candidate Starts for Squash 28: (2, 16448), (Start: 3 @16457 has 36 MA's), (4, 16517), (5, 16610), (9, 16709), (15, 16871), (19, 16919), (21, 16940), (26, 17039), (29, 17066), (31, 17126), Gene: StrawberryJamm\_28 Start: 15689, Stop: 16423, Start Num: 3 Candidate Starts for StrawberryJamm\_28: (2, 15680), (Start: 3 @15689 has 36 MA's), (4, 15749), (9, 15941), (15, 16103), (16, 16130), (19, 16151), (21, 16172), (22, 16199), (23, 16202), (25, 16238), (26, 16271), (29, 16298), Gene: Teehee\_27 Start: 16624, Stop: 17358, Start Num: 3 Candidate Starts for Teehee\_27: (2, 16615), (Start: 3 @16624 has 36 MA's), (4, 16684), (5, 16777), (9, 16876), (15, 17038), (19, 17086), (21, 17107), (26, 17206), Gene: Tempo\_25 Start: 14894, Stop: 15631, Start Num: 3 Candidate Starts for Tempo\_25: (2, 14885), (Start: 3 @14894 has 36 MA's), (7, 15065), (11, 15221), (17, 15344), (19, 15353), (20, 15371), (25, 15443), (27, 15497), (33, 15590), Gene: Tissue\_26 Start: 16180, Stop: 16914, Start Num: 3 Candidate Starts for Tissue\_26: (2, 16171), (Start: 3 @16180 has 36 MA's), (4, 16240), (9, 16432), (15, 16594), (16, 16621), (19, 16642), (20, 16660), (21, 16663), (22, 16690), (23, 16693), (25, 16729), (26, 16762), (29, 16789), Gene: Viceroy\_25 Start: 15389, Stop: 16123, Start Num: 3 Candidate Starts for Viceroy\_25: (2, 15380), (Start: 3 @15389 has 36 MA's), (4, 15449), (5, 15542), (9, 15641), (15, 15803), (19, 15851), (21, 15872), (26, 15971), Gene: Wayne3\_27 Start: 16354, Stop: 17088, Start Num: 3 Candidate Starts for Wayne3\_27: (2, 16345), (Start: 3 @16354 has 36 MA's), (4, 16414), (5, 16507), (9, 16606), (15, 16768), (19, 16816), (21, 16837), (26, 16936), Gene: Wheelie\_25 Start: 15705, Stop: 16439, Start Num: 3 Candidate Starts for Wheelie\_25: (2, 15696), (Start: 3 @15705 has 36 MA's), (4, 15765), (5, 15858), (9, 15957), (15, 16119), (19, 16167), (21, 16188), (26, 16287), Gene: Wilca\_25 Start: 14837, Stop: 15583, Start Num: 3 Candidate Starts for Wilca\_25:

(2, 14828), (Start: 3 @14837 has 36 MA's), (11, 15164), (17, 15287), (19, 15296), (24, 15371), (25, 15386), (32, 15524), (33, 15533), (35, 15569),

Gene: Zagie\_26 Start: 15893, Stop: 16627, Start Num: 3 Candidate Starts for Zagie\_26: (2, 15884), (Start: 3 @15893 has 36 MA's), (4, 15953), (5, 16046), (9, 16145), (15, 16307), (19, 16355), (21, 16376), (26, 16475), (29, 16502),

Gene: Zhafia\_29 Start: 16216, Stop: 16950, Start Num: 3 Candidate Starts for Zhafia\_29: (2, 16207), (Start: 3 @16216 has 36 MA's), (4, 16276), (5, 16369), (9, 16468), (15, 16630), (19, 16678), (21, 16699), (26, 16798),